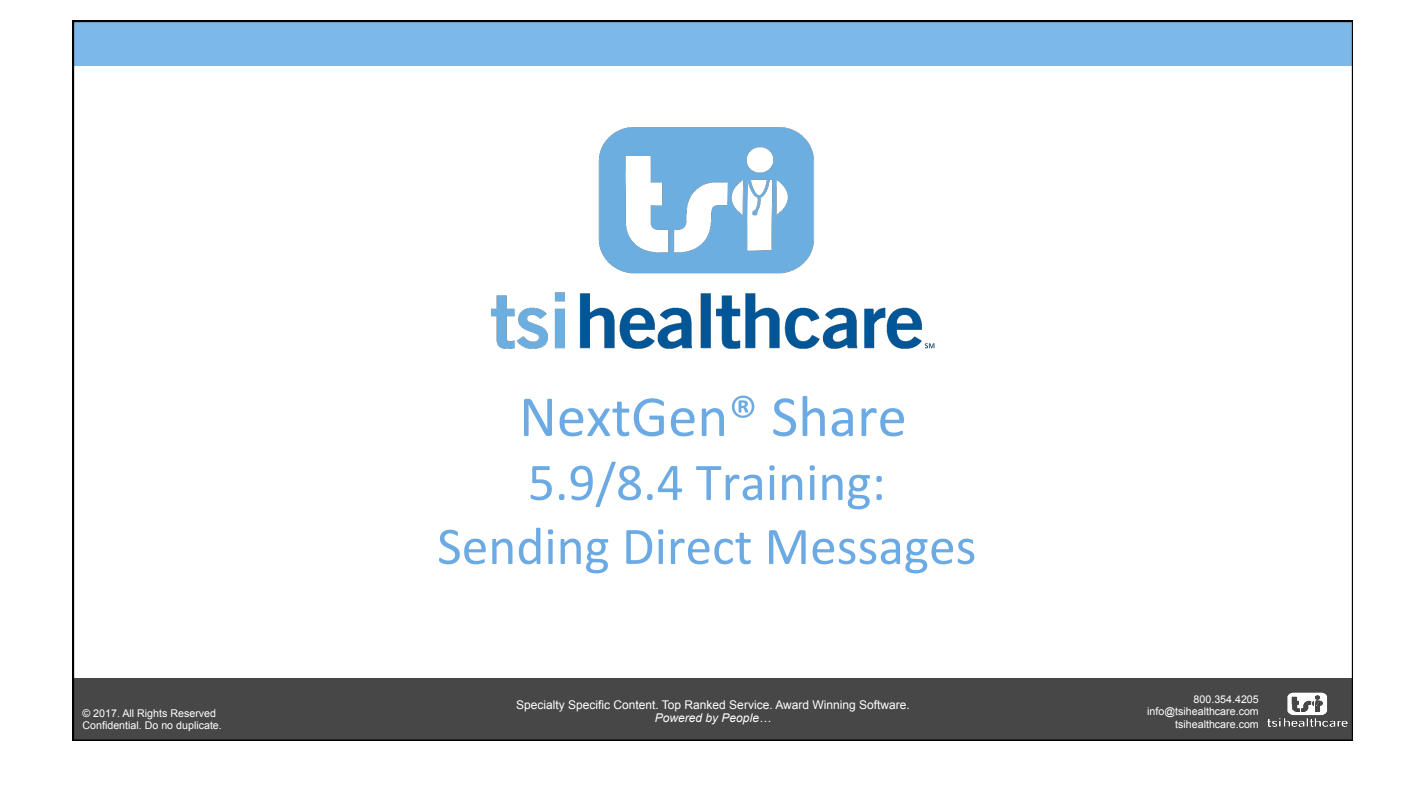

Specialty Specific Content. Top Ranked Service. Award Winning Software.<br>*Powered by People...* 

## Agenda

- MIPS/MU & Health Information Exchange
- Overview of Sending Direct Messages
- Updates to Referrals Order Template
- Updates to Medical Summary Utility
- Other Enhancements

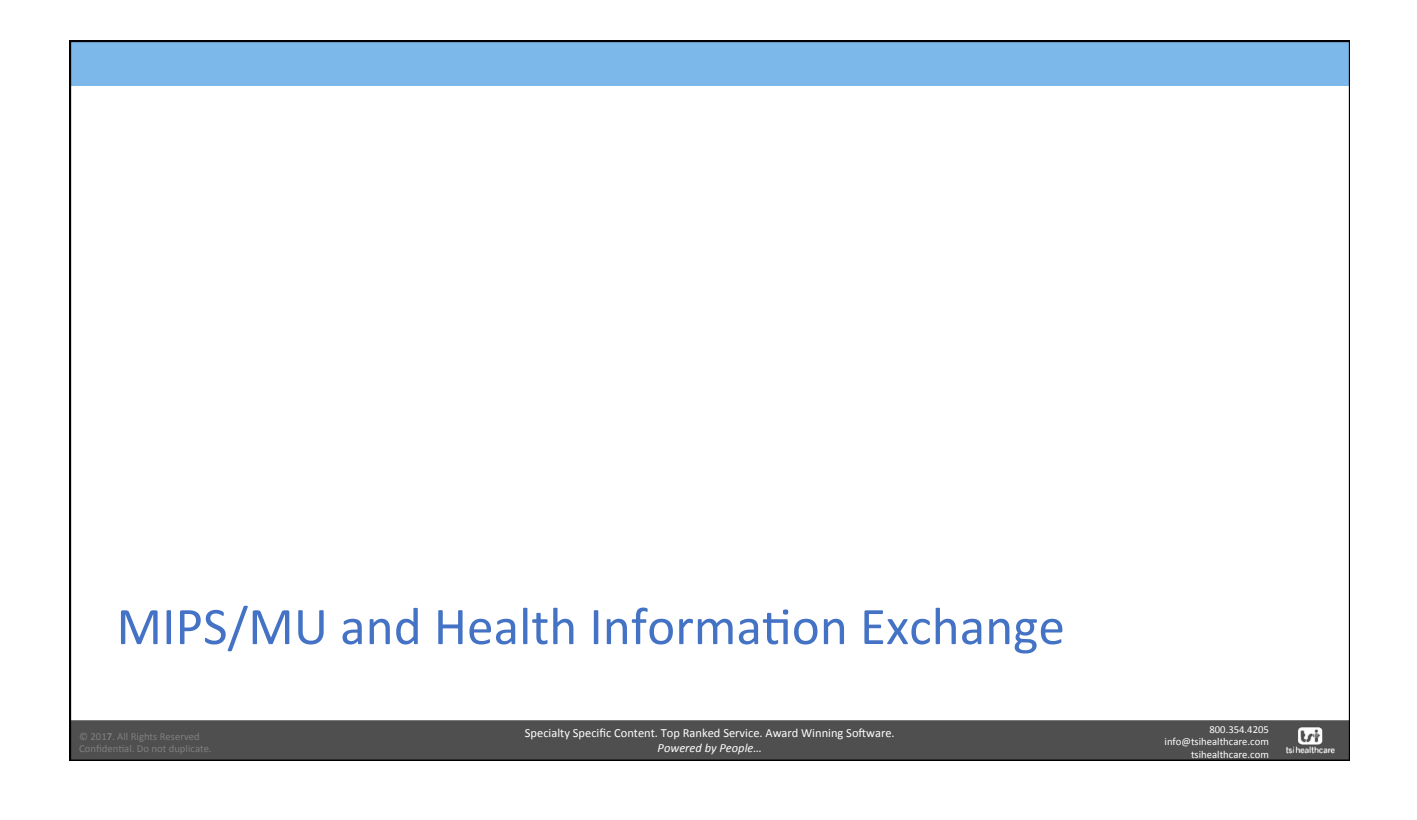

## MIPS/MU & Health Information Exchange

For at least one transition of care or referral, the MIPS eligible clinician that transitions or refers their patient to another setting of care or health care clinician  $-$ (1) creates a summary of care record using CEHRT; and (2) electronically exchanges the summary of care record.

Medicaid Meaningful Use:

- Health Information Exchange, Measure 1
- Threshold: greater than 50 percent of transitions of care and referrals
	- Previous threshold was greater than 10%

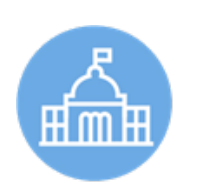

800.354.4205 info@tsihealthcare.com tsihealthcare.com

 $\boxed{\mathbf{tr}}$ 

© 2017. All Rights Reserved Confidential. Do no duplicate.

Specialty Specific Content. Top Ranked Service. Award Winning Software. *Powered by People…*

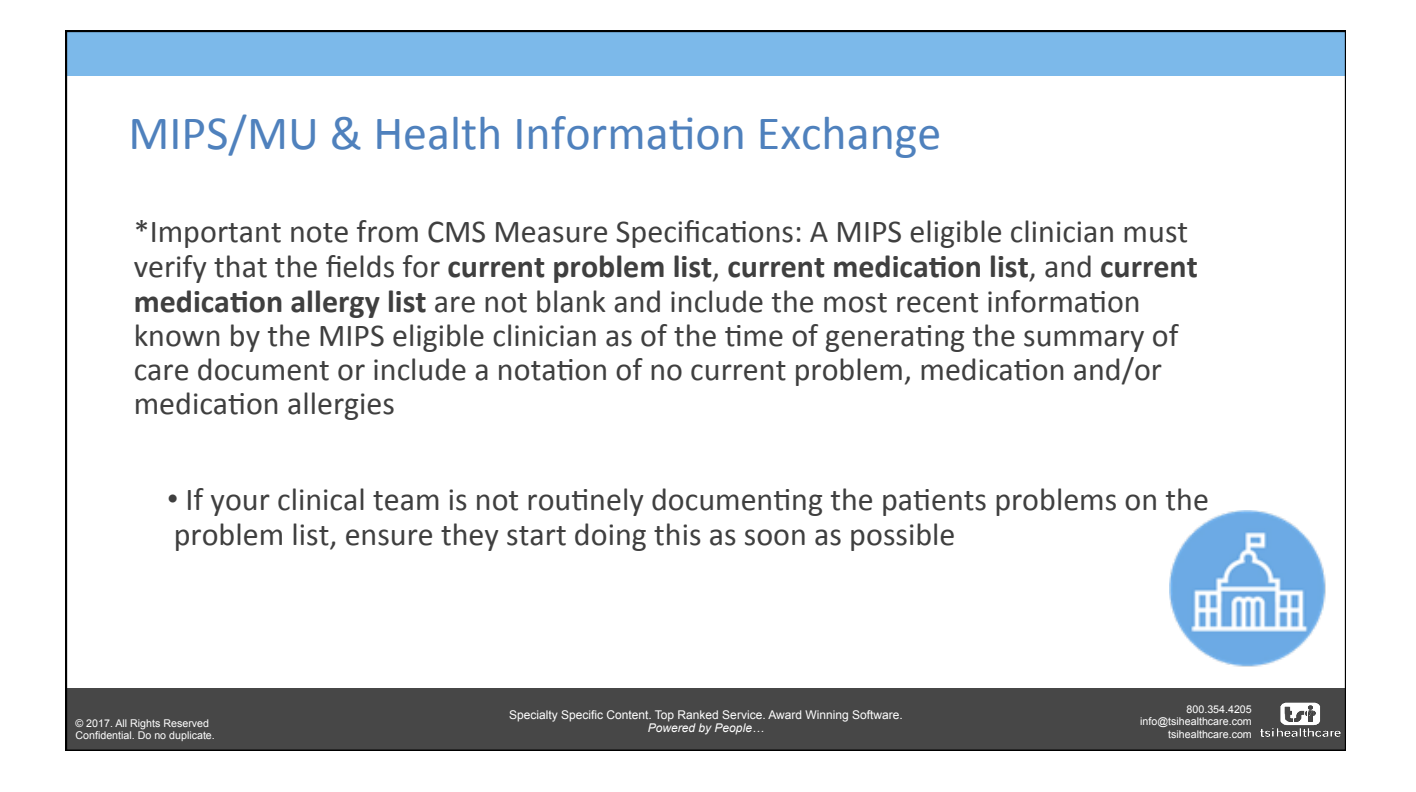

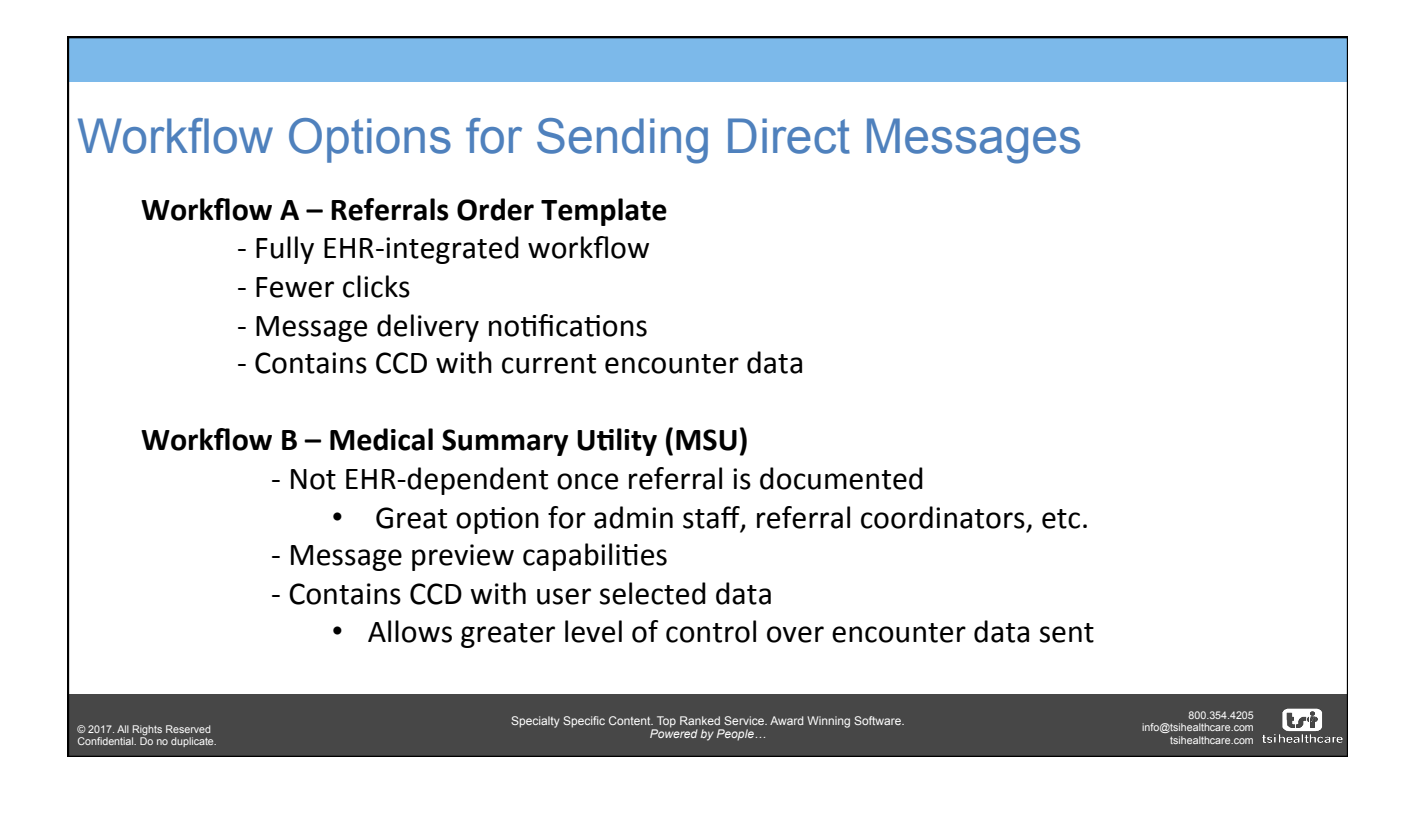

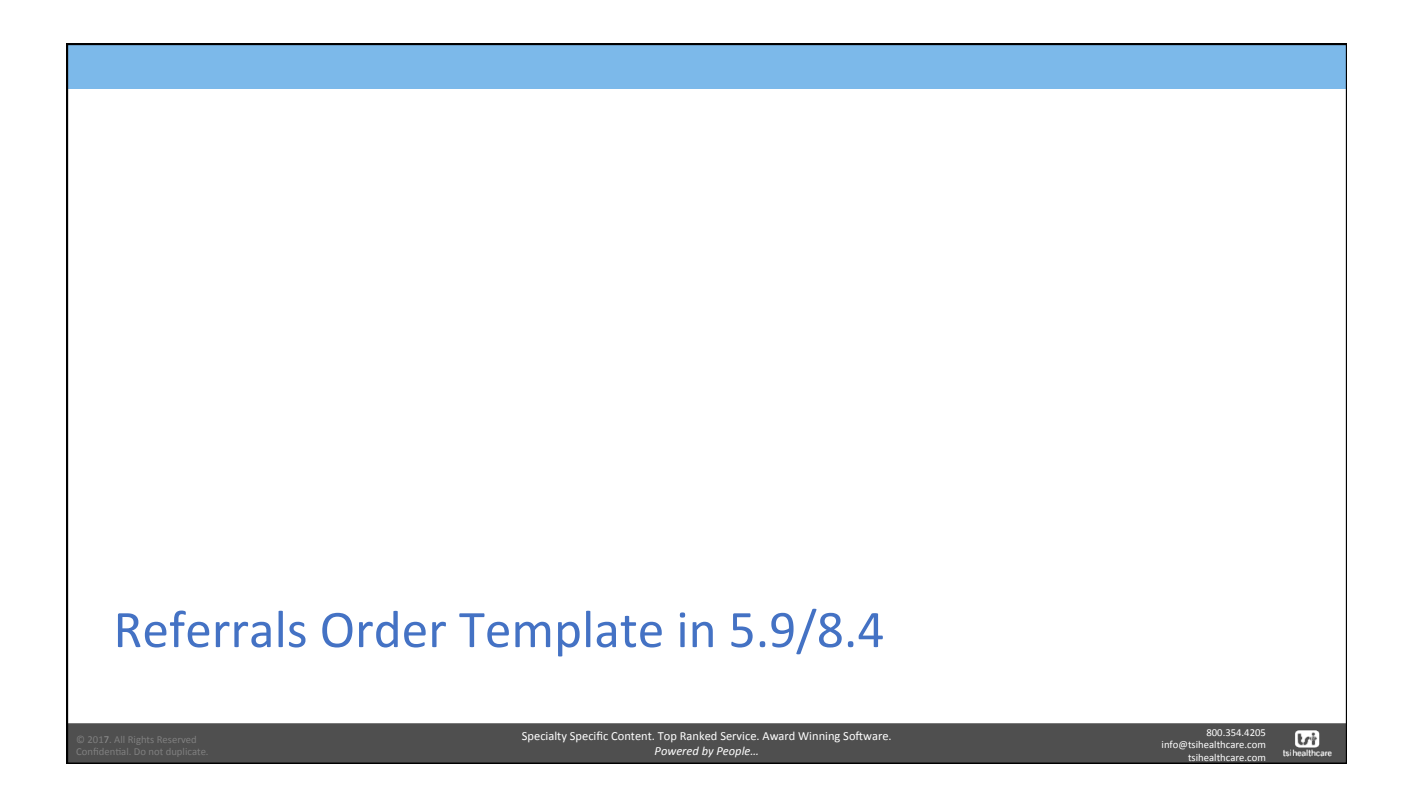

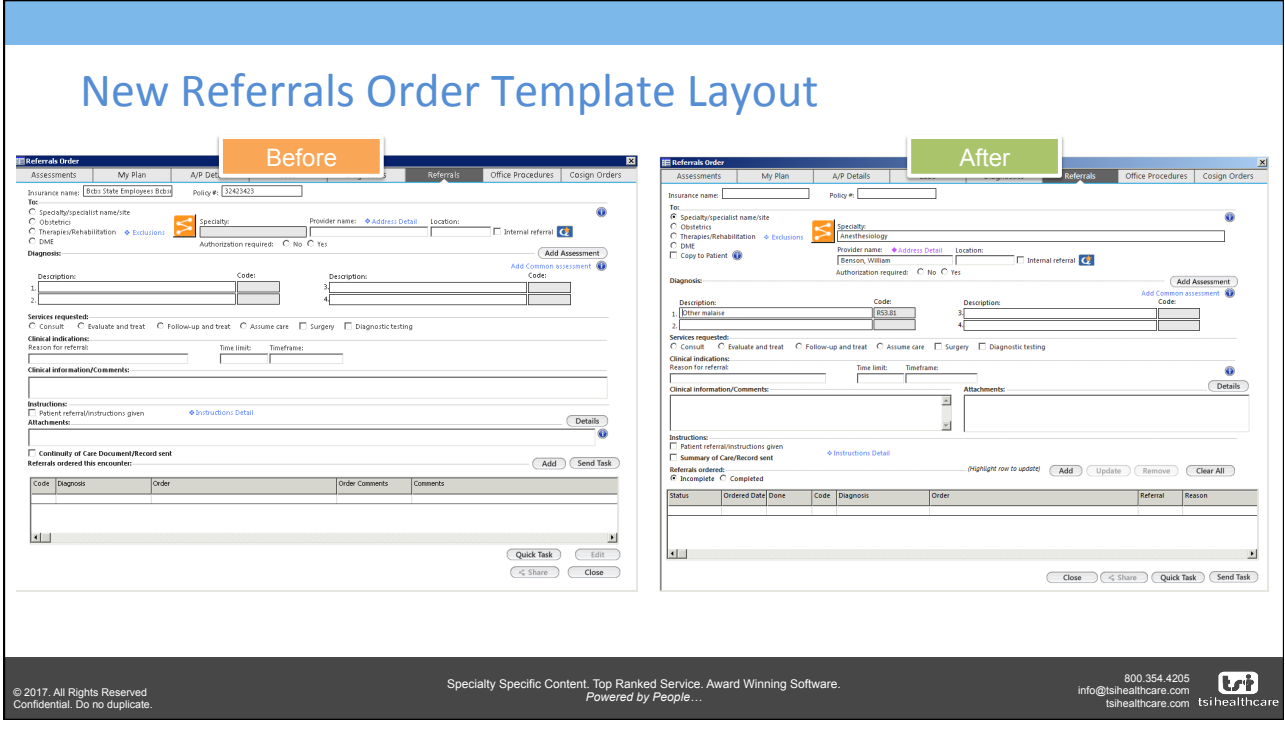

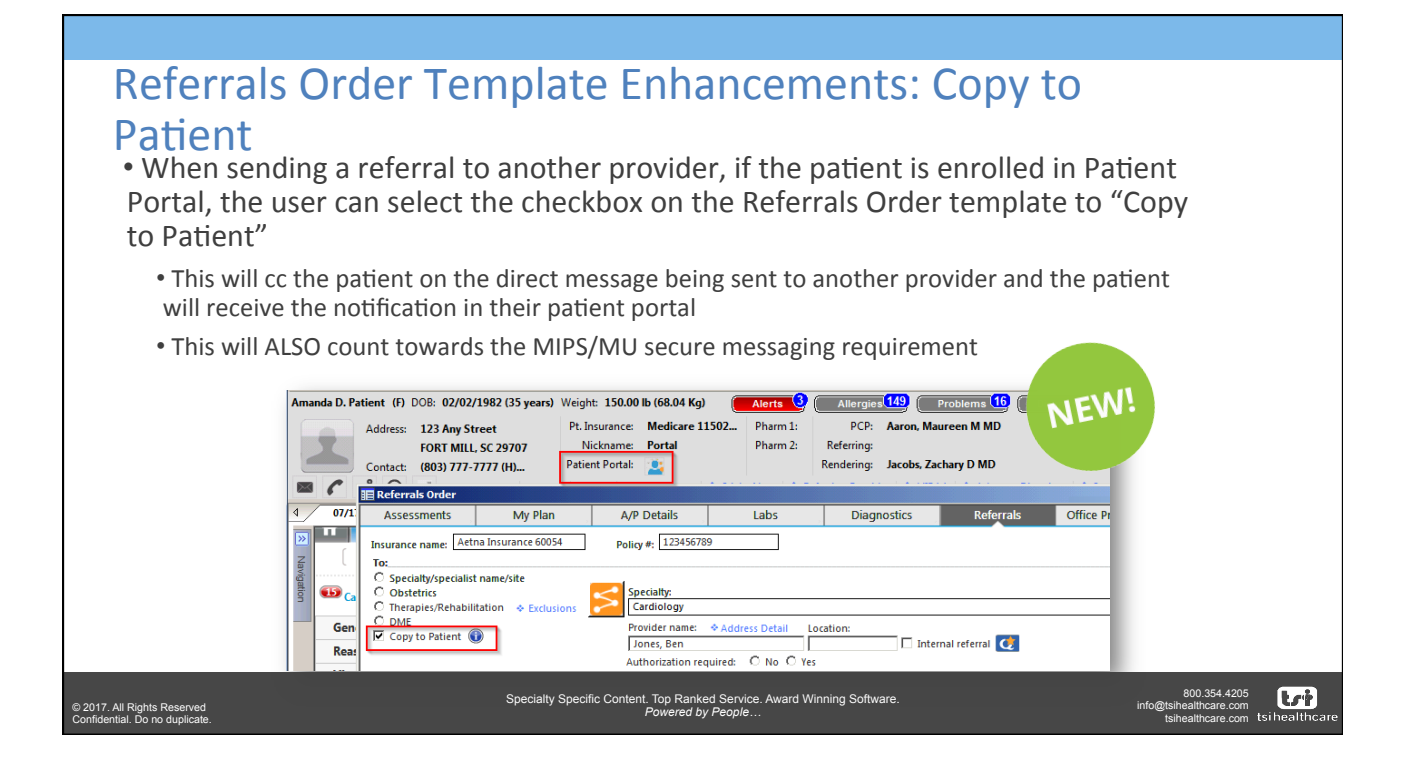

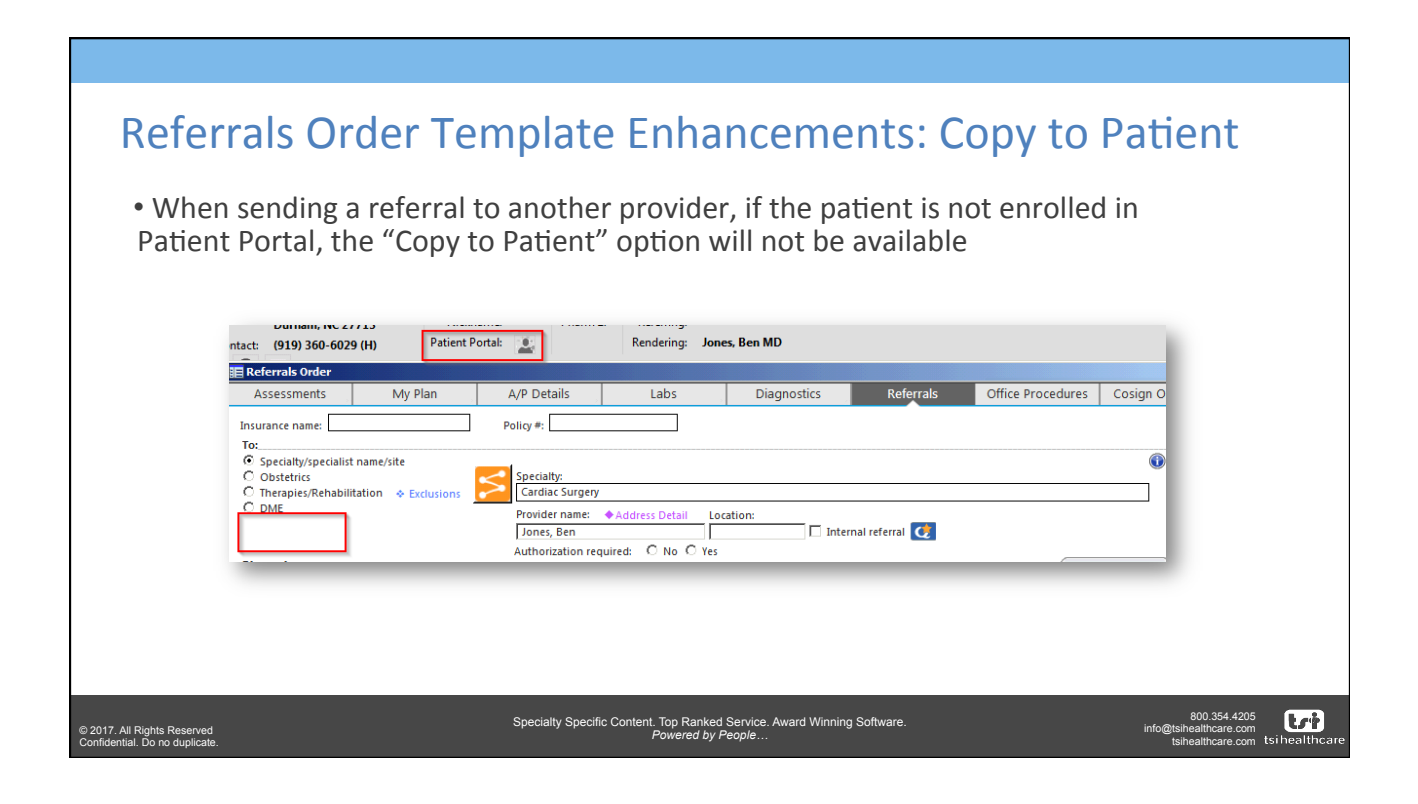

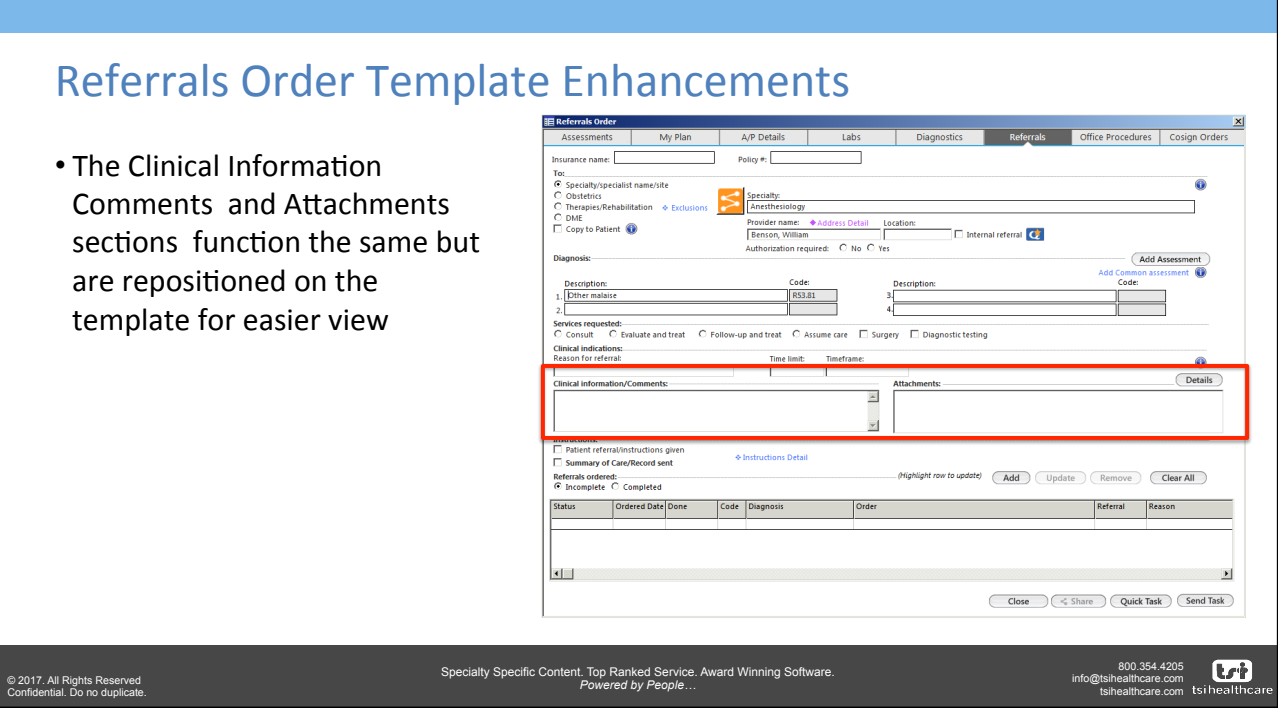

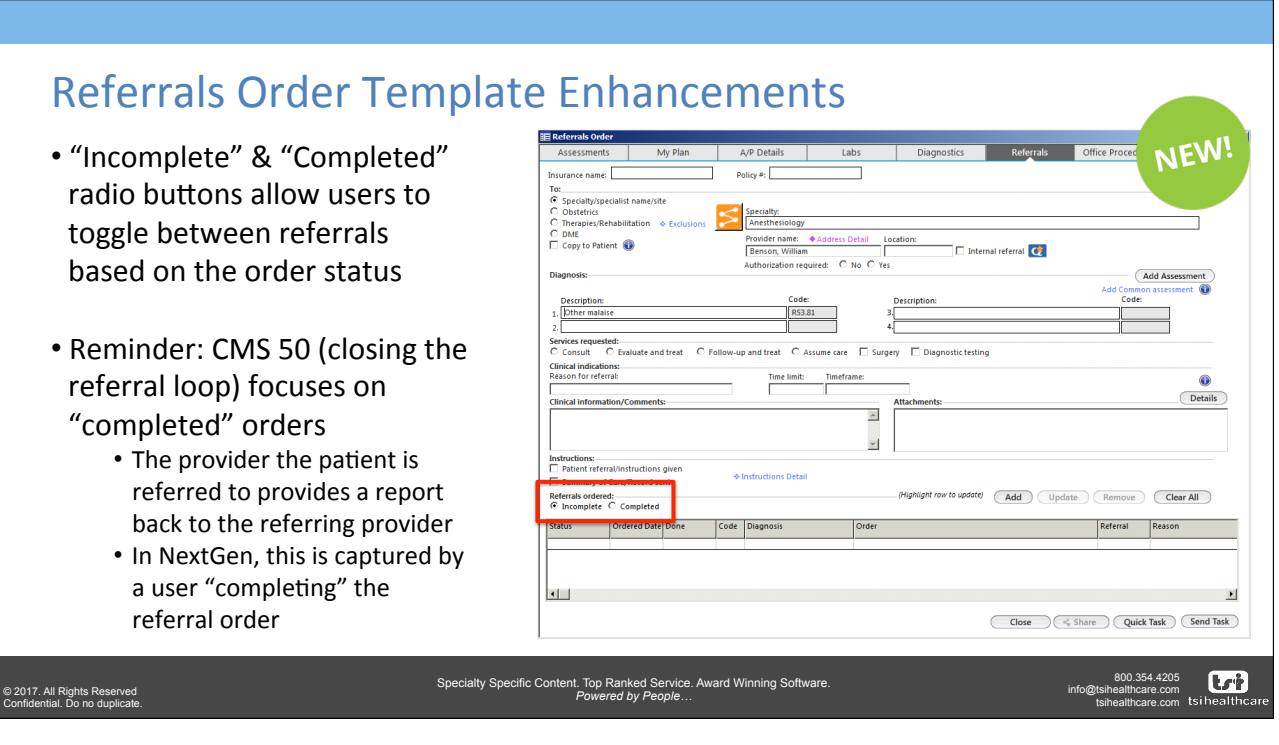

## • Update - with the desired referral order Referrals Order Template

Specialty Speci

- highlighted in 8.4, users will be able to modify aspects of an existing referral
	- This includes adding a provider to referral from the NG Share directory.
	- Once changes are made the user will click "update" to save changes
- **Remove** will allow users to delete the highlighted referral
- **Clear All** will allow the user to clear all fields that have been documented and start the documentation over

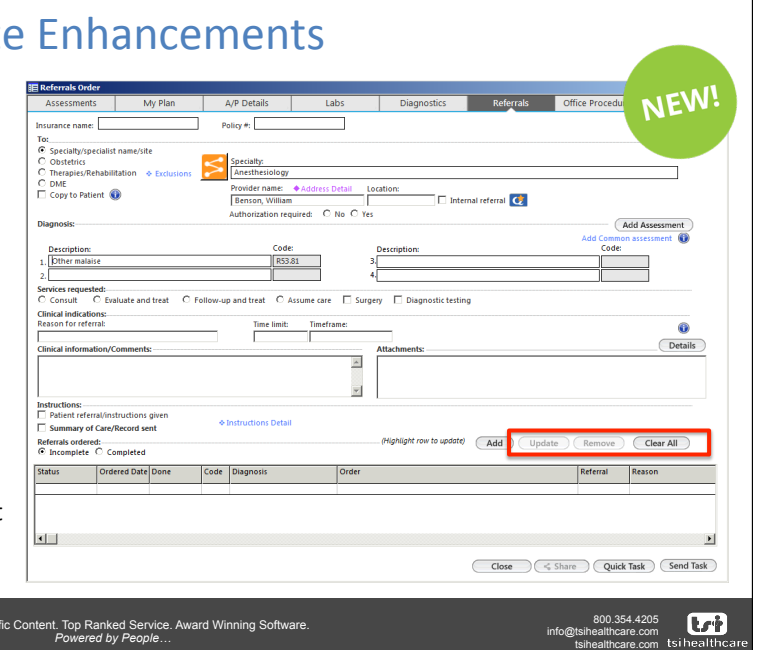

© 2017. All Rights Reserved Confidential. Do no duplicate.

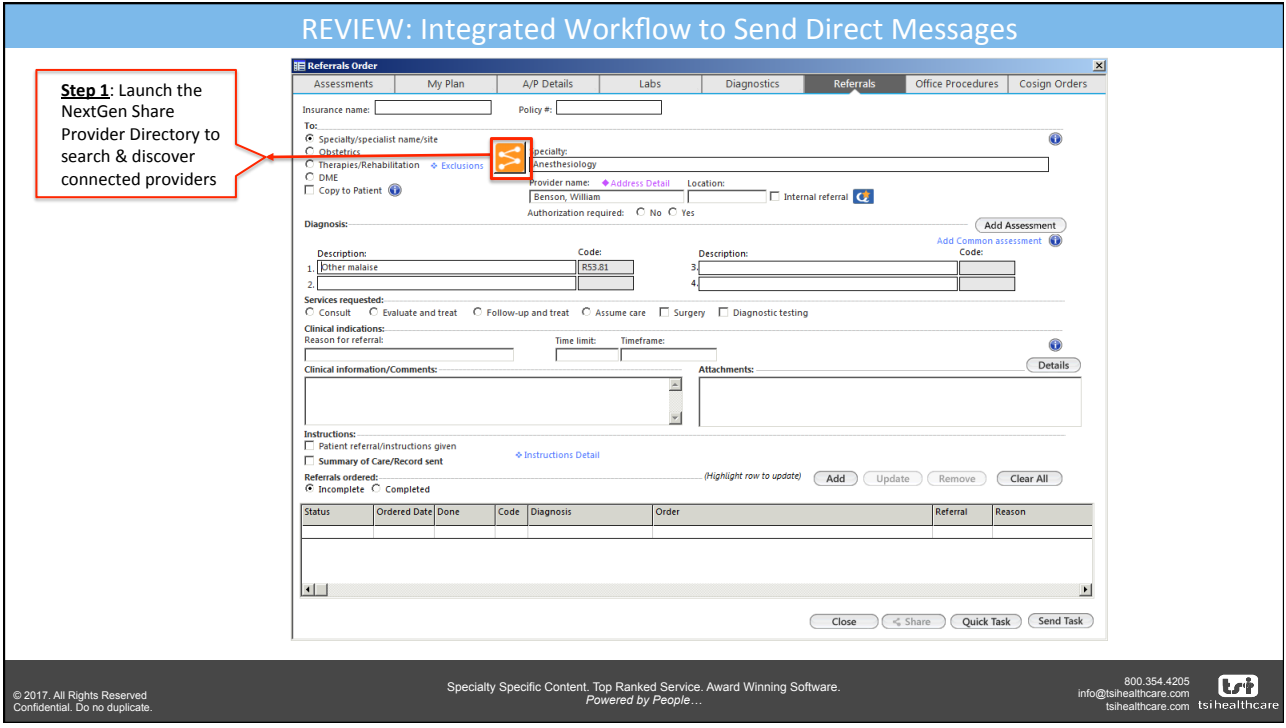

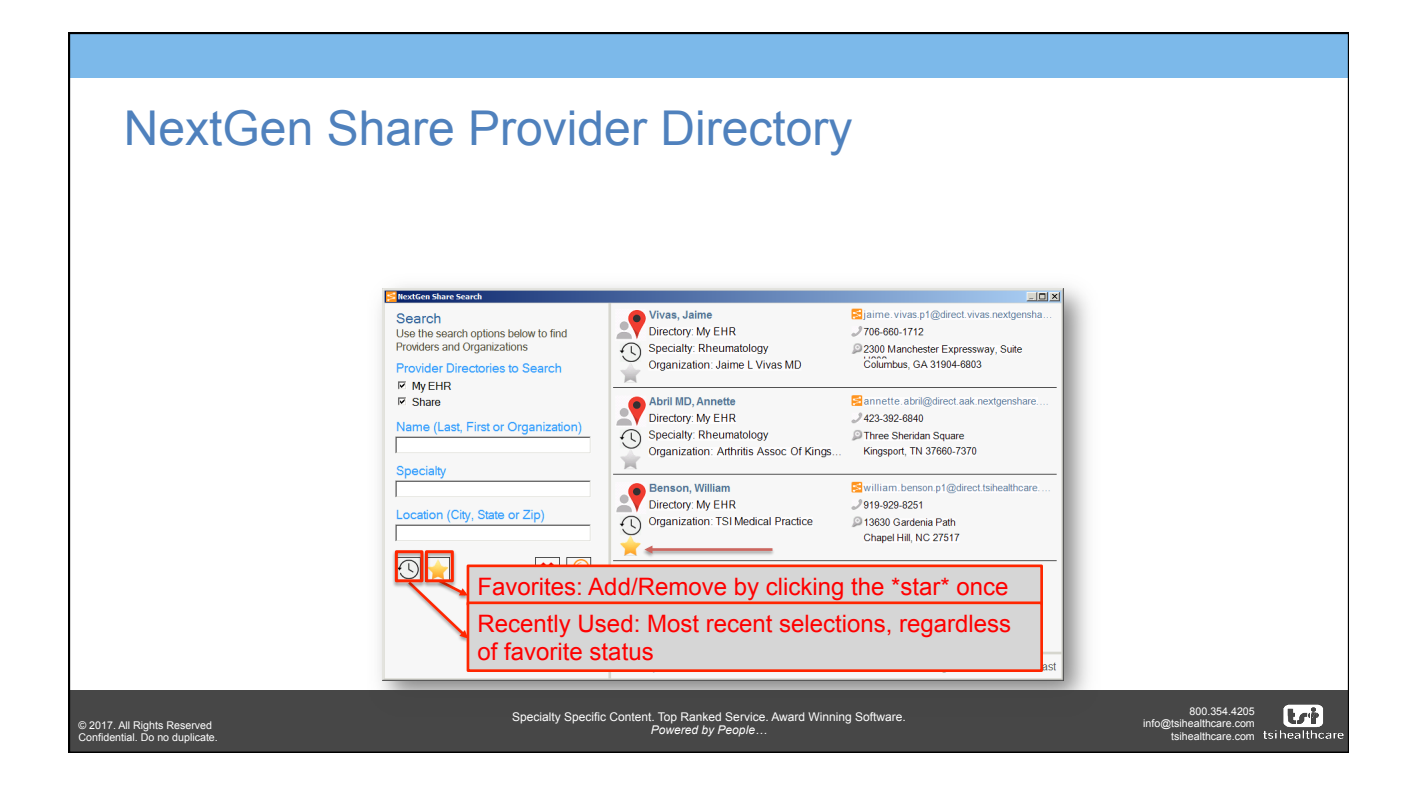

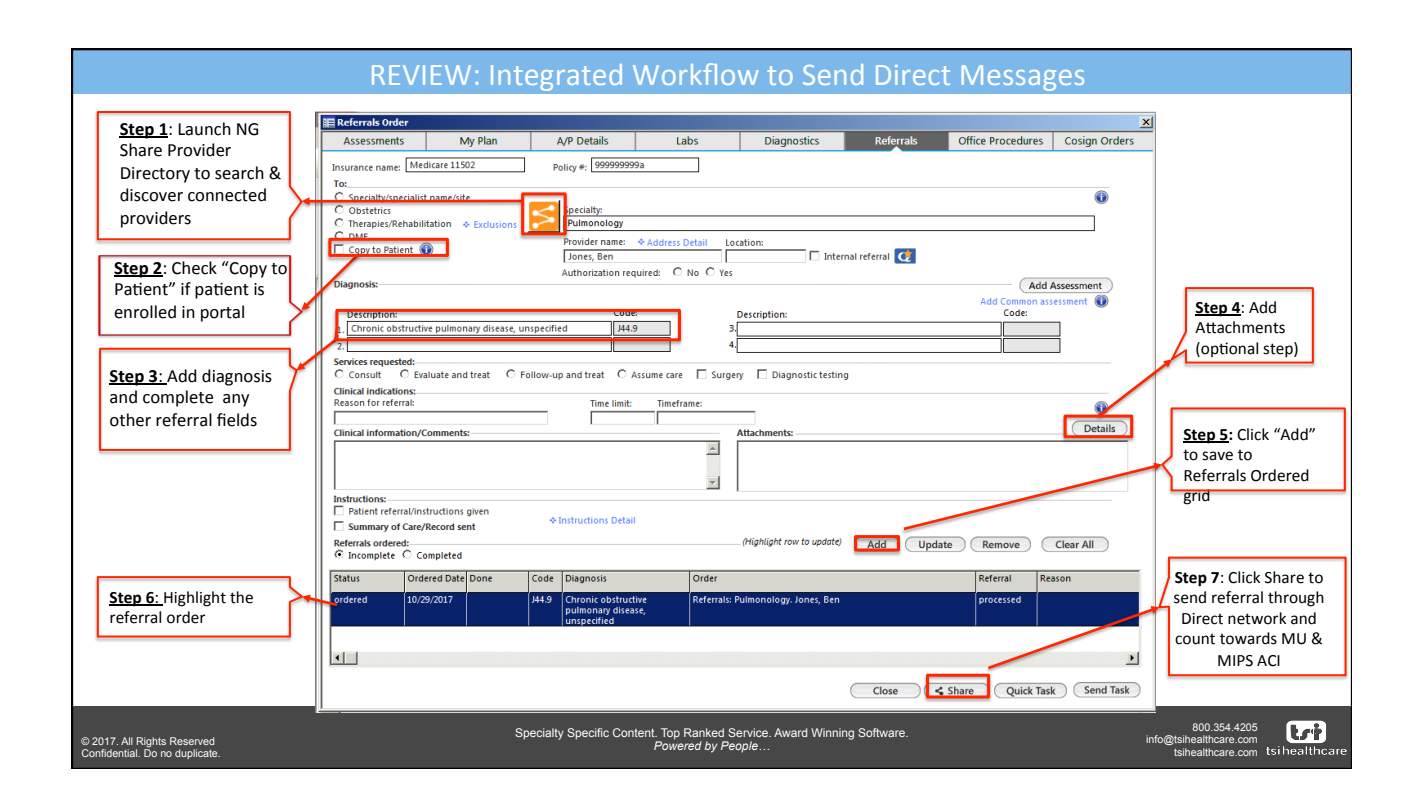

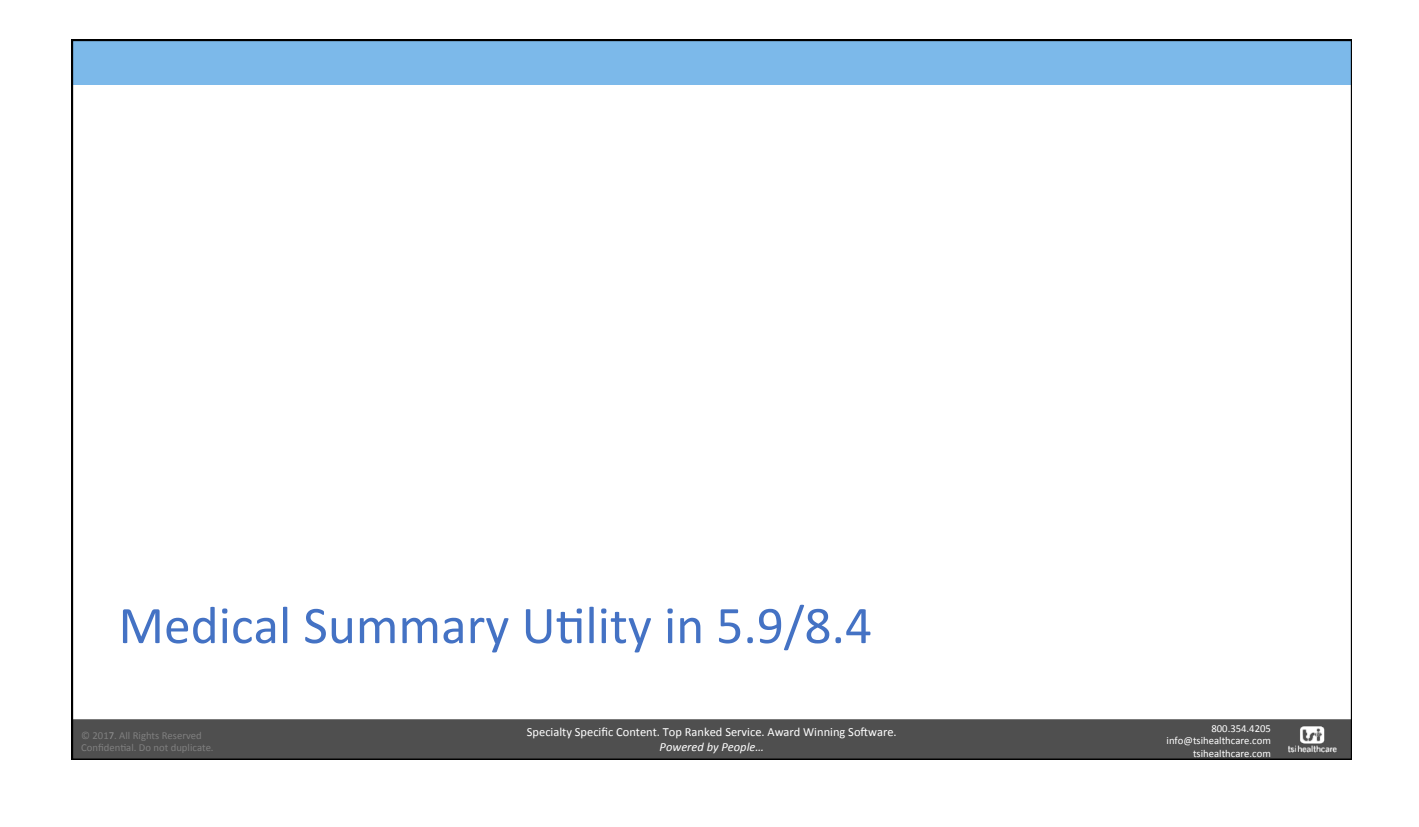

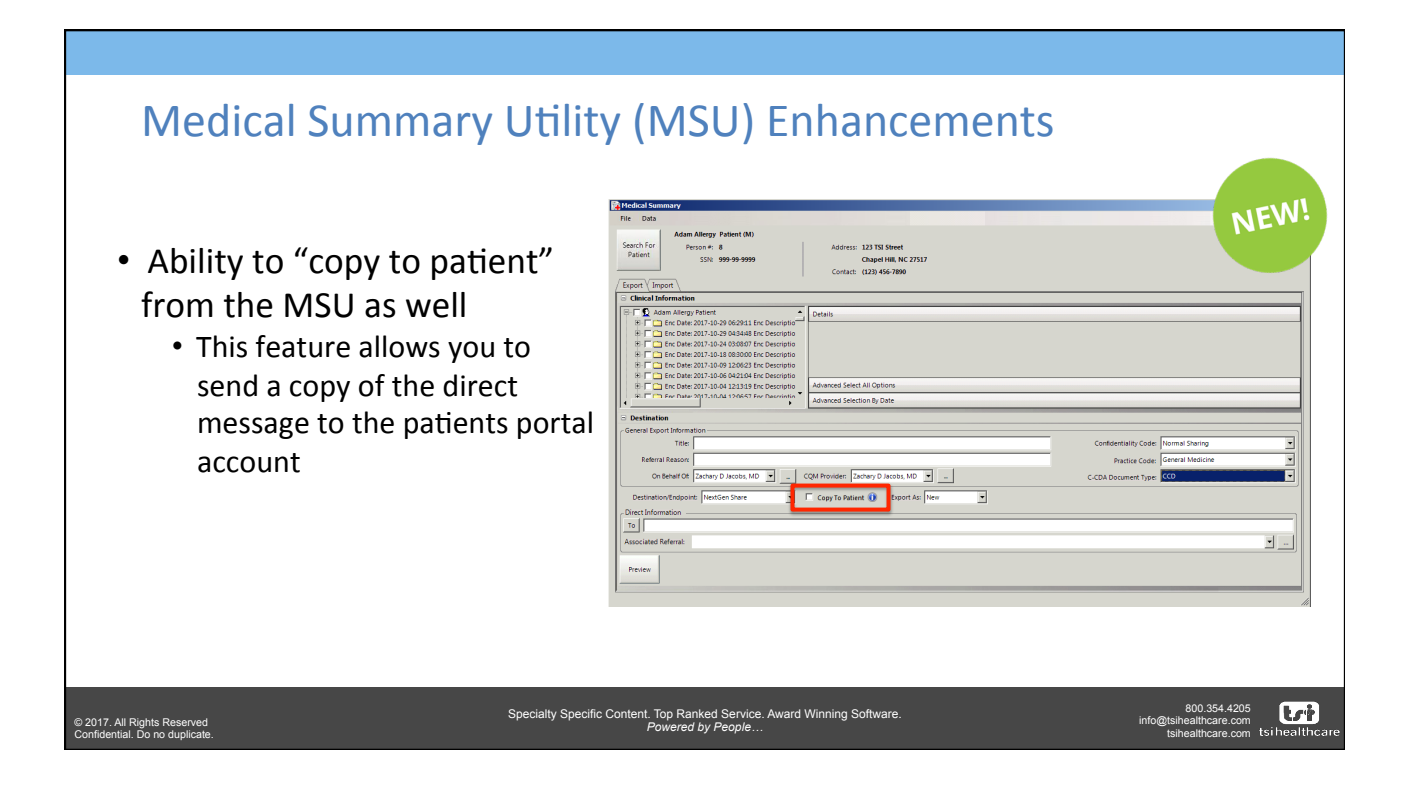

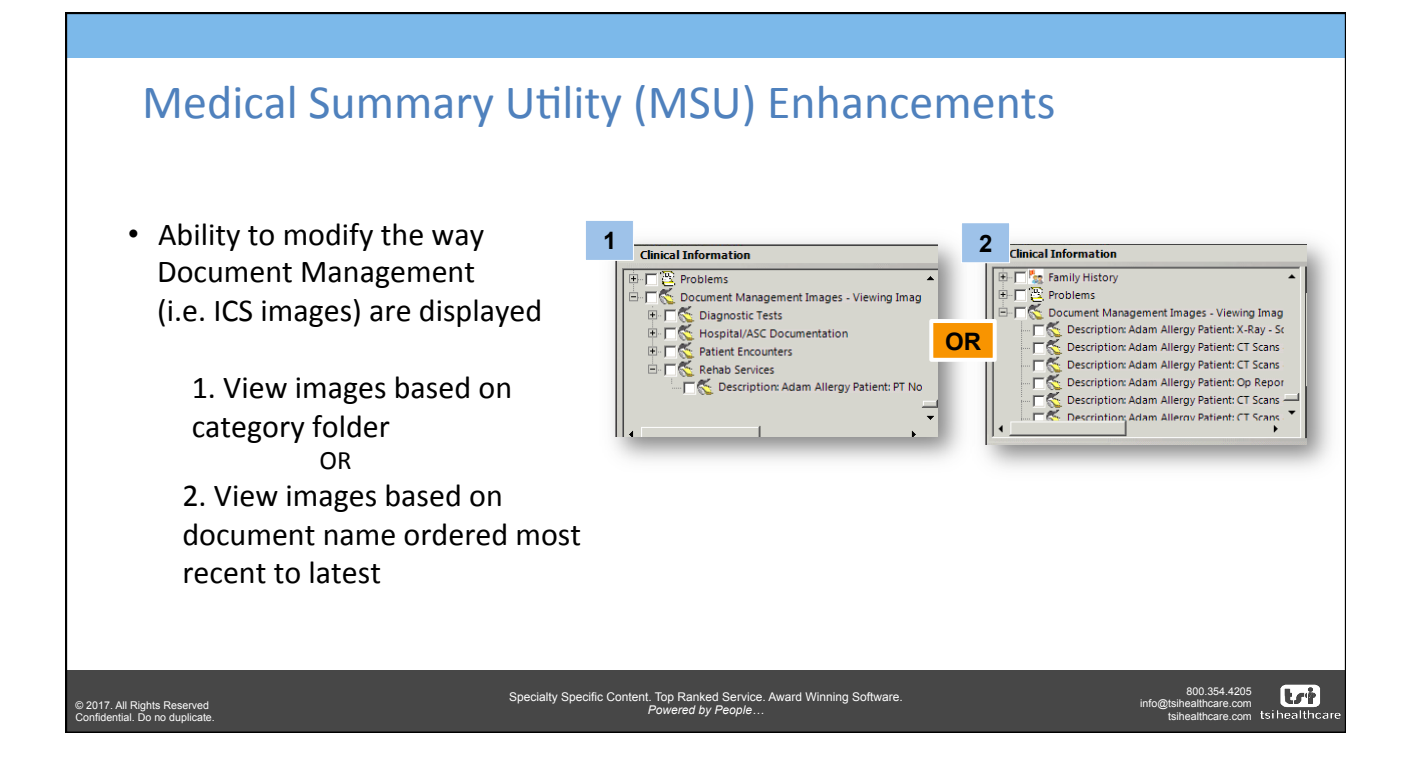

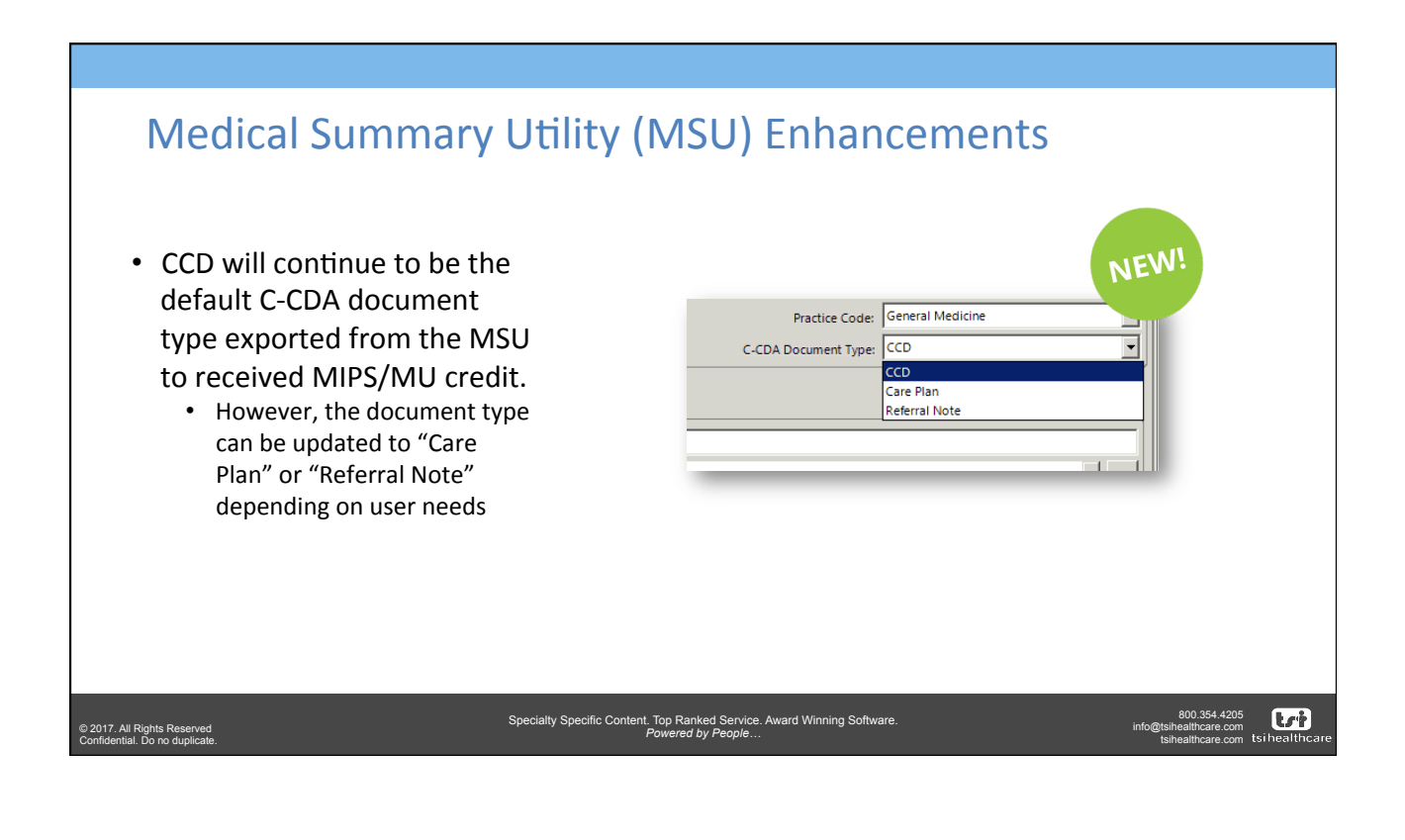

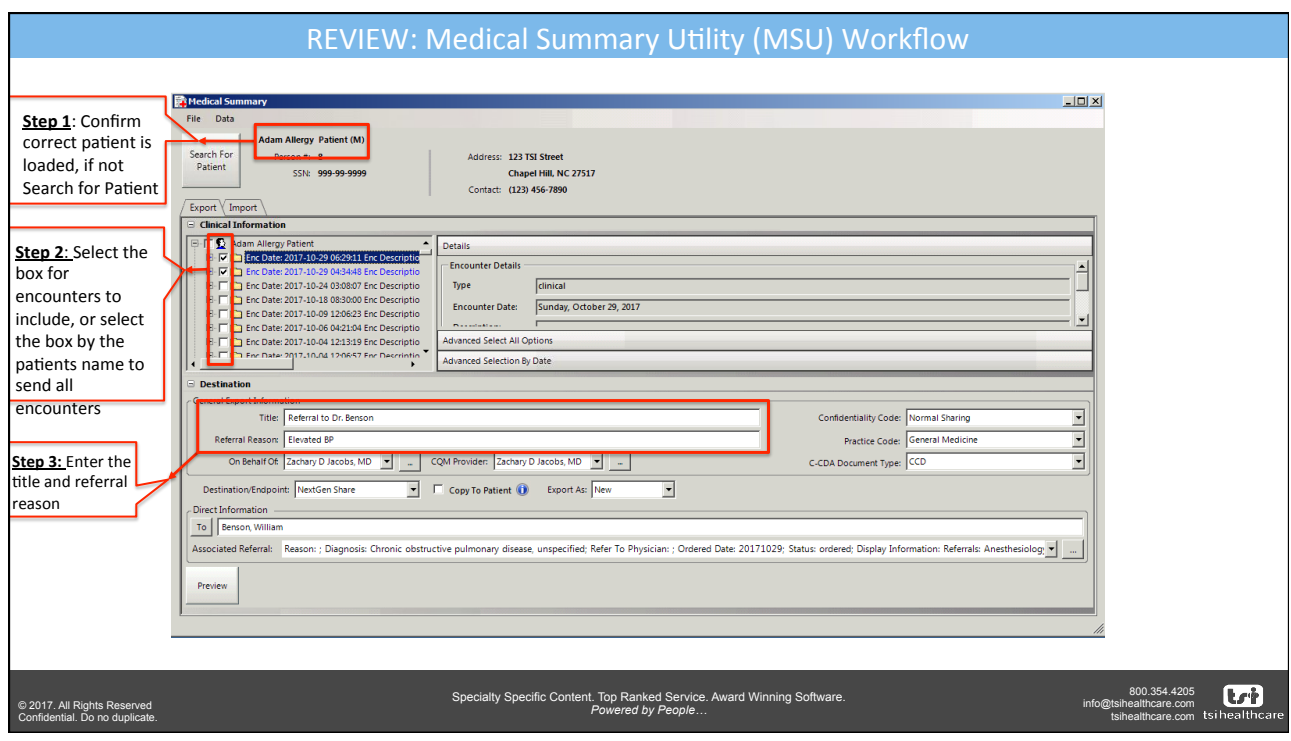

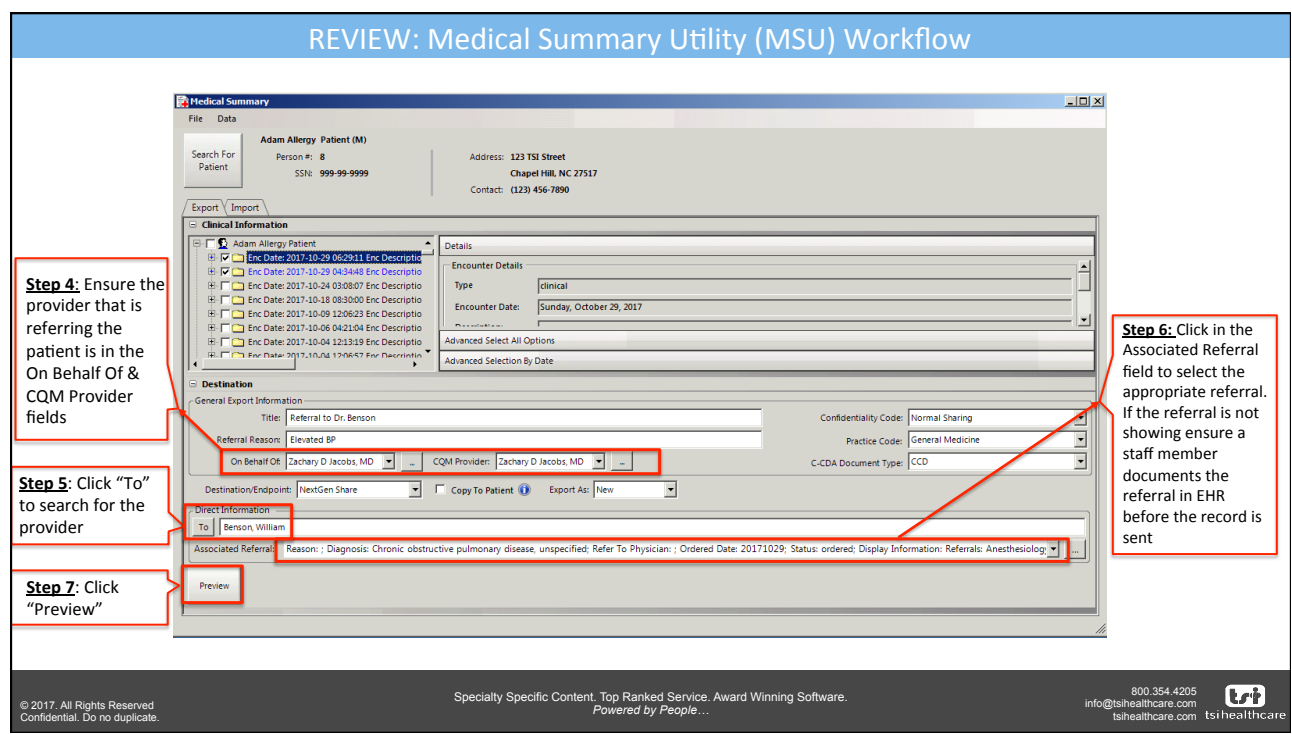

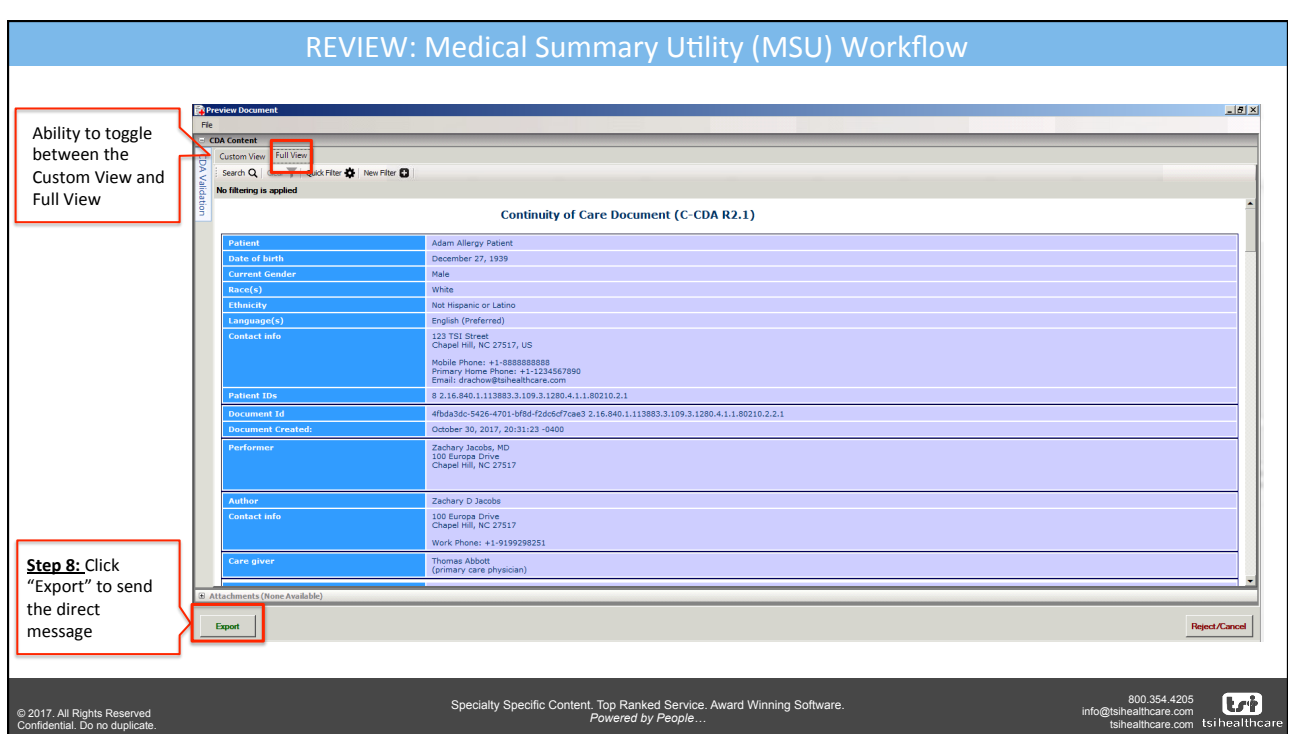

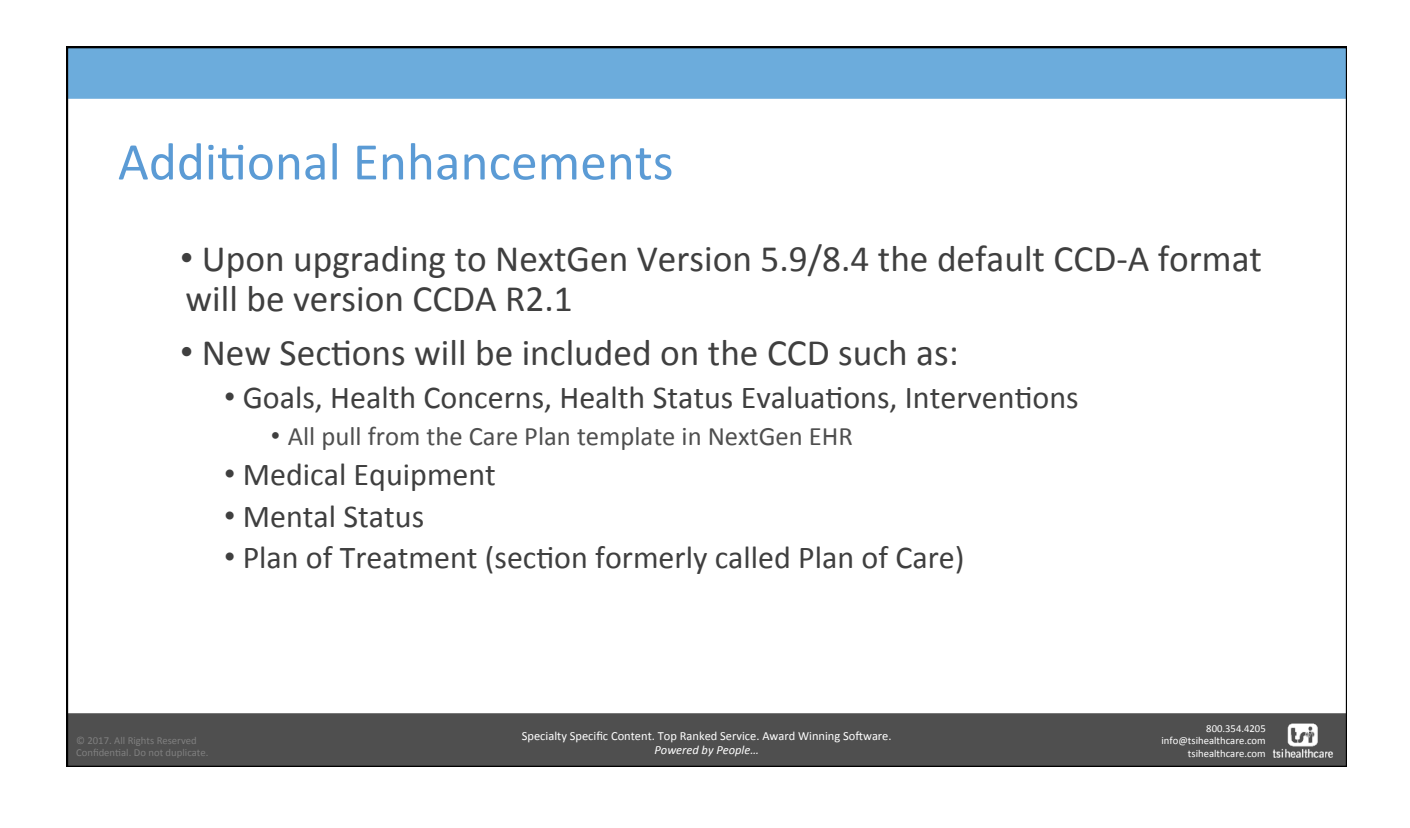

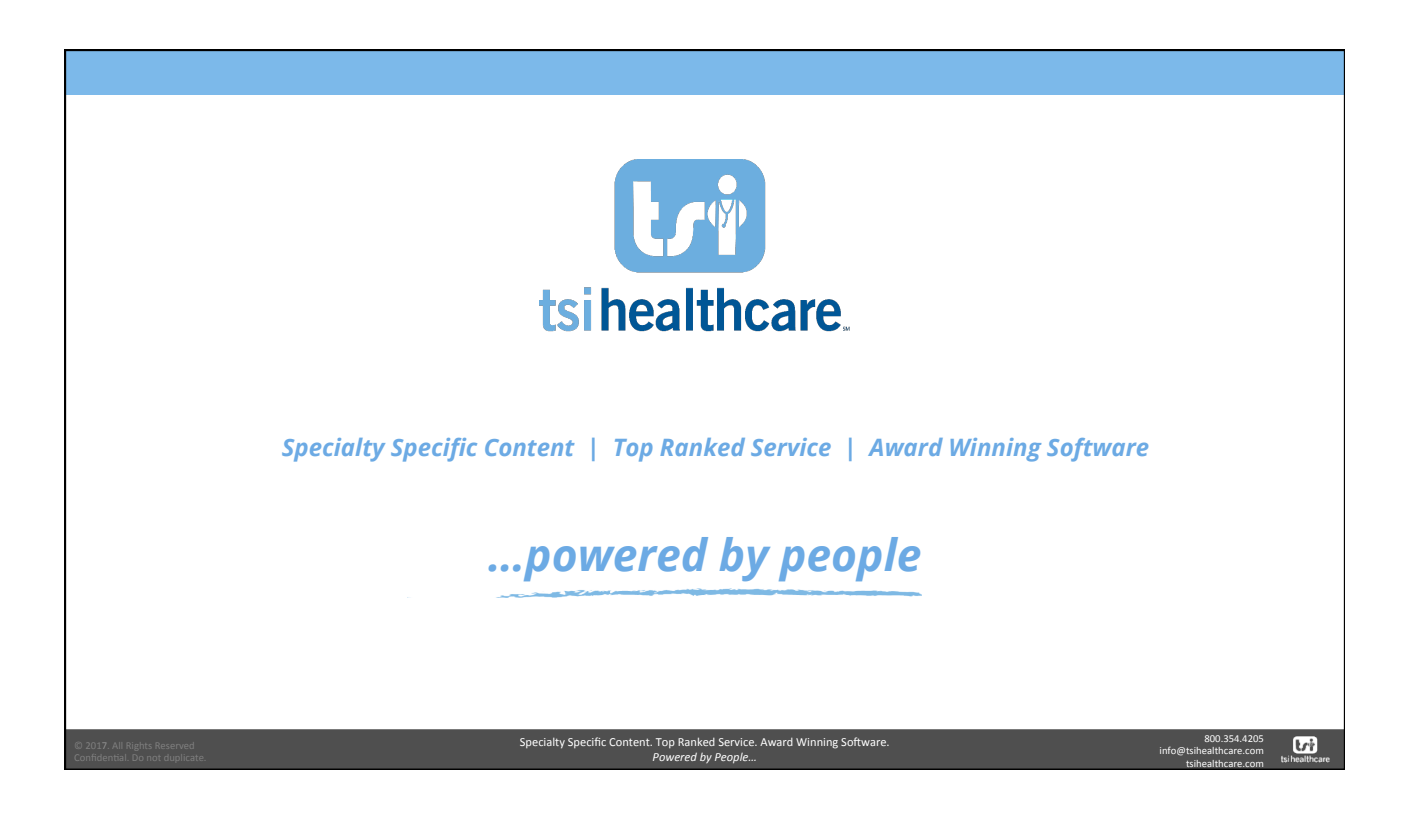